# **lolrune Documentation**

*Release 0.0.1a*

**James E**

**Dec 20, 2017**

#### **Contents**

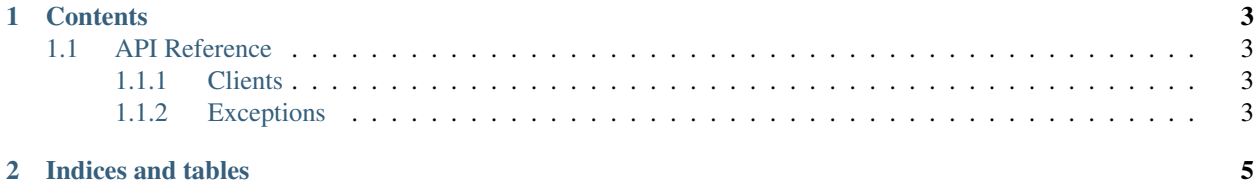

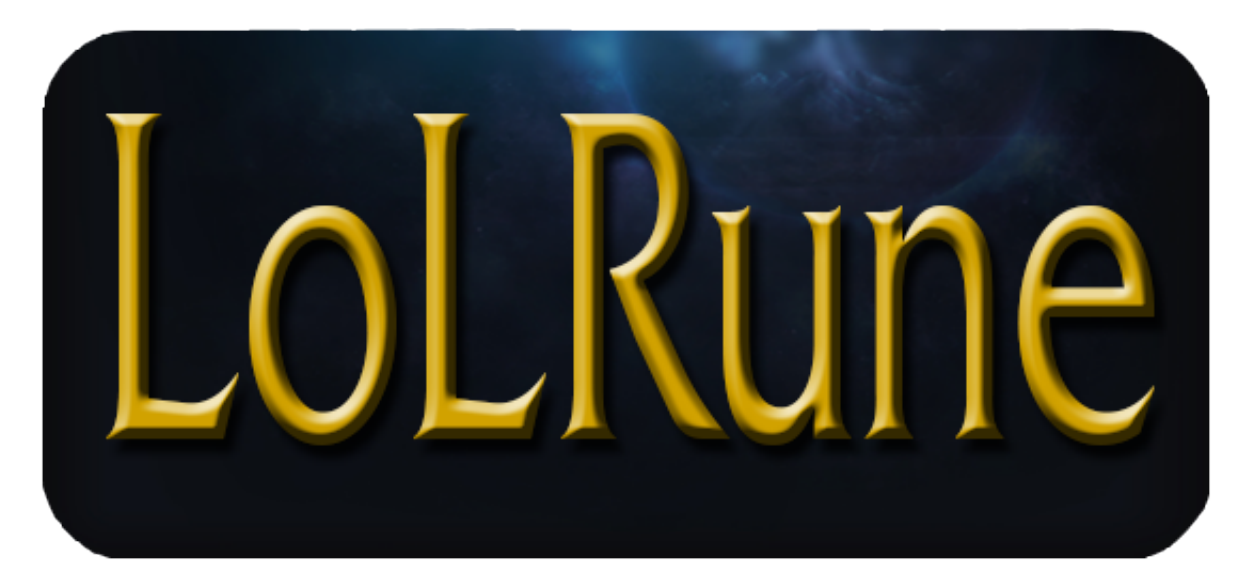

lolrune is a package which contains two separate clients through which you can fetch League of Legends rune information for any champion.

The information is scraped from Runeforge.gg and returned in a tuple, containing dicts (i.e. JSON friendly).

I'll use the default RuneClient here, using JSON only to prettify the formatting:

```
>>> import json
>>> from lolrune import RuneClient
>>> client = RuneClient()
>>> print(json.dumps(client.get_runes('varus'), indent=2))
[
  {
    "name": "Varus",
    "title": "Bloodshed Carries a Price",
    "description": "Lethality focused long range poke with [Q].",
    "runes": {
      "primary": {
        "name": "Sorcery",
        "keystone": "Arcane Comet",
        "rest": [
          "Manaflow Band",
          "Celerity",
          "Scorch"
        ]
      },
      "secondary": {
        "name": "Precision",
        "rest": [
          "Triumph",
          "Coup De Grace"
        ]
      }
    }
  \}, ...
]
```
Be aware, despite [] displaying here (per the json module), the return type will be a tuple for each client.

### CHAPTER 1

#### **Contents**

#### <span id="page-6-1"></span><span id="page-6-0"></span>**1.1 API Reference**

- <span id="page-6-2"></span>**1.1.1 Clients**
- <span id="page-6-3"></span>**1.1.2 Exceptions**

## CHAPTER 2

Indices and tables

- <span id="page-8-0"></span>• genindex
- modindex
- search